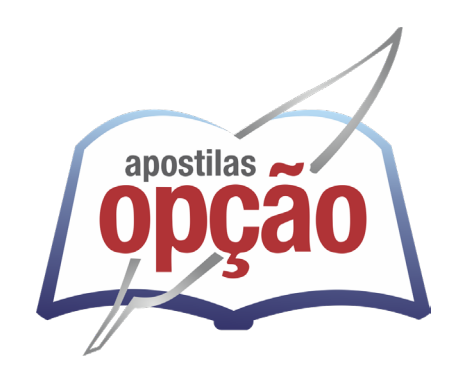

CÓD: OP-104JN-24 7908403548194

# NOVA IGUAÇU - RJ PREFEITURA MUNICIPAL DE NOVA IGUAÇU - RIO DE JANEIRO

## Auxiliar De Serviços De Secretaria III

**EDITAL Nº 01, DE 4 DE JANEIRO DE 2024**

ÍNDICE

## Língua Portuguesa

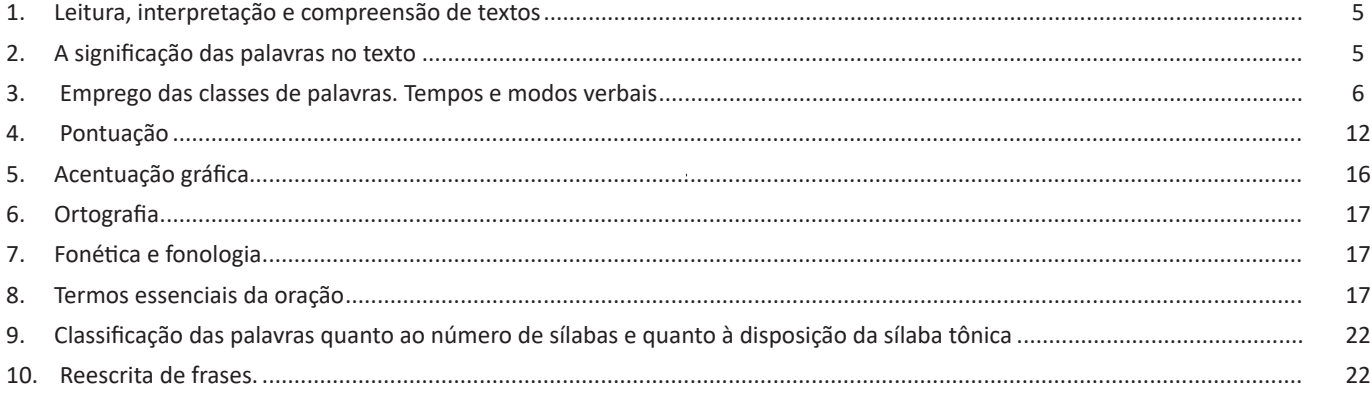

## Raciocínio Lógico Matemático

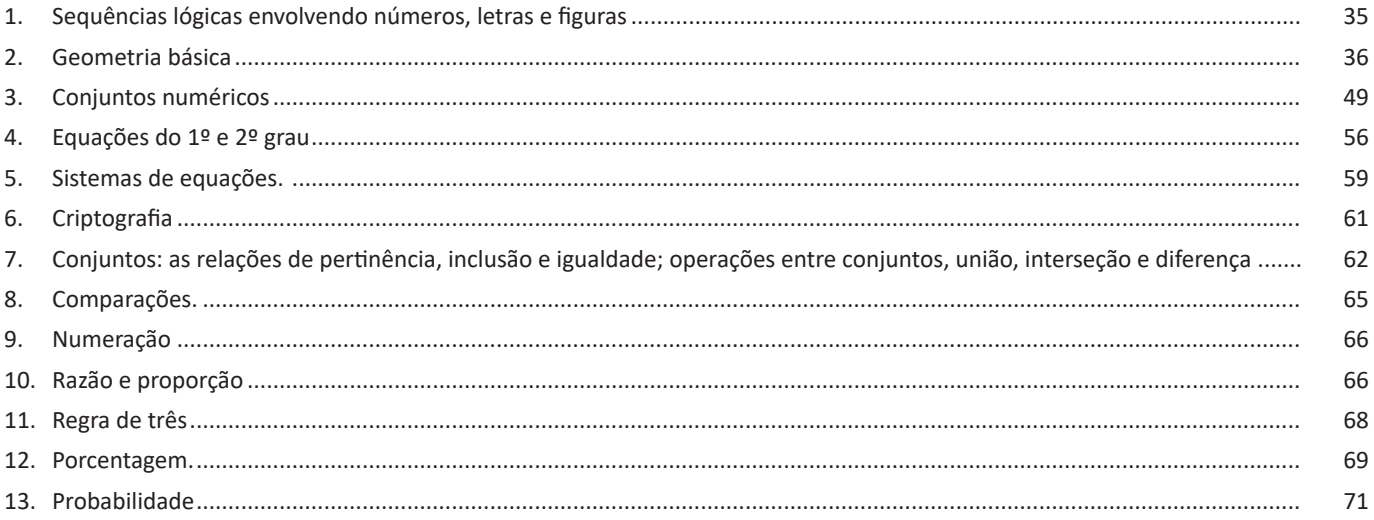

### **Conhecimentos Gerais**

1. Programa de Atualidades: domínio de tópicos relevantes de diversas áreas como: política, economia, sociedade, educação, tecnologia, energia, relações internacionais, desenvolvimento sustentável, meio ambiente, segurança, artes, cultura, 75

## Legislação Municipal

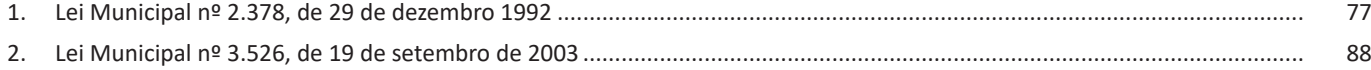

## *Conhecimentos Específicos Auxiliar De Serviços De Secretaria III*

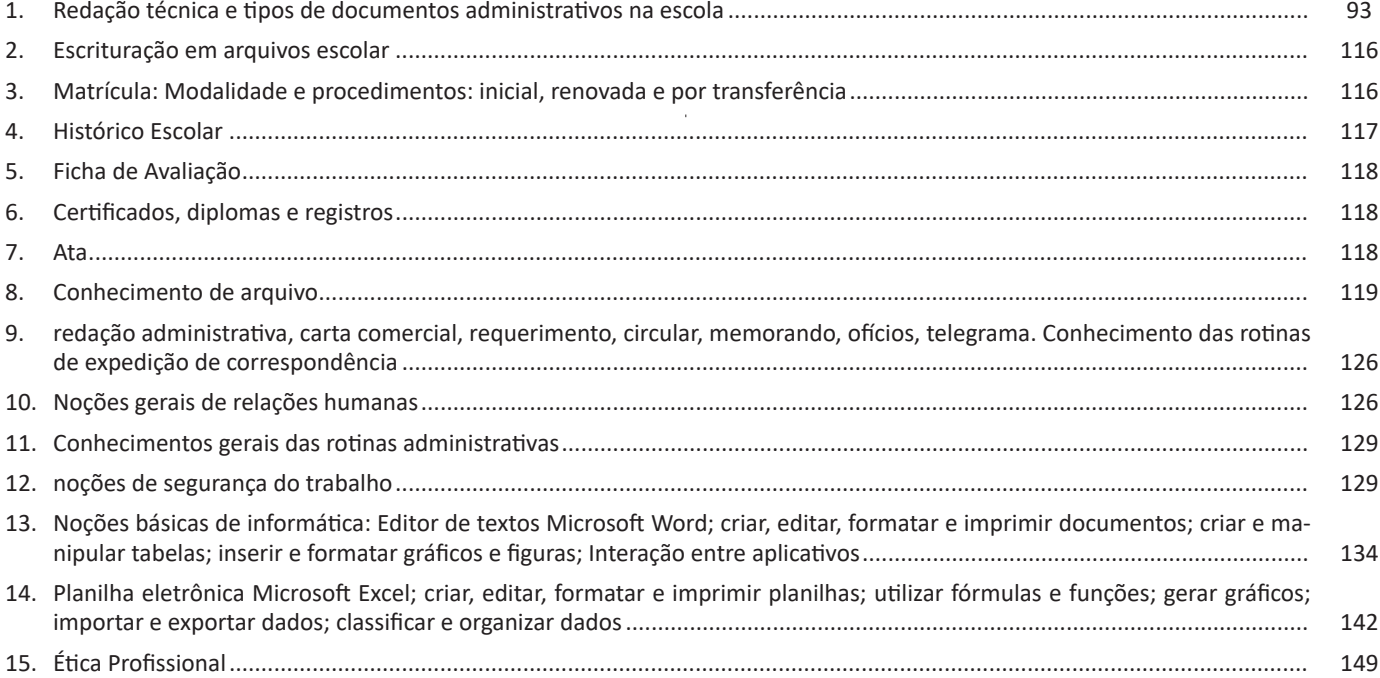

CONHECIMENTOS ESPECÍFICOS

**Revisão:** agrupa ferramentas úteis para realização de revisão de conteúdo do texto, como ortografia e gramática, dicionário de sinônimos, entre outras.

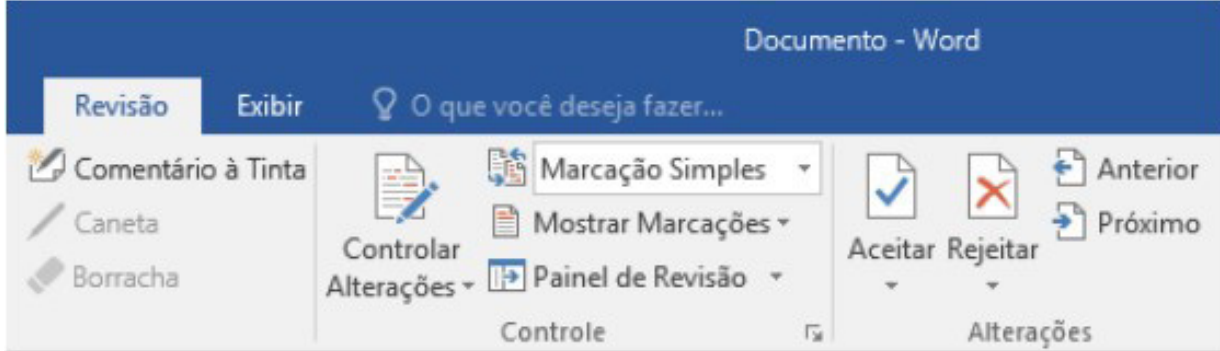

**Exibir:** altera as configurações de exibição do documento.

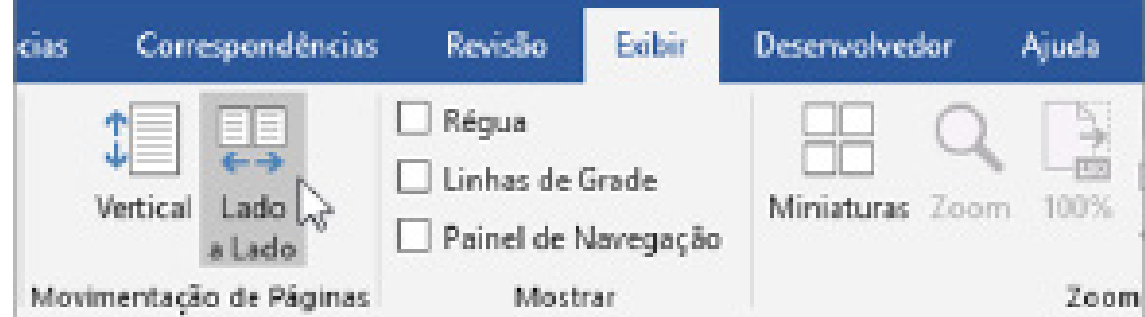

#### **Formatos de arquivos**

Veja abaixo alguns formatos de arquivos suportados pelo Word 2016:

.**docx:** formato xml.

**.doc:** formato da versão 2003 e anteriores.

**.docm:** formato que contém macro (vba).

**.dot:** formato de modelo (carta, currículo...) de documento da versão 2003 e anteriores.

**.dotx:** formato de modelo (carta, currículo...) com o padrão xml.

.**odt:** formato de arquivo do Libre Office Writer.

**.rtf:** formato de arquivos do WordPad.

**.xml:** formato de arquivos para Web.

**.html:** formato de arquivos para Web.

**.pdf:** arquivos portáteis.

#### **PLANILHA ELETRÔNICA MICROSOFT EXCEL; CRIAR, EDITAR, FORMATAR E IMPRIMIR PLANILHAS; UTILIZAR FÓRMULAS E FUNÇÕES; GERAR GRÁFICOS; IMPORTAR E EXPORTAR DADOS; CLASSIFICAR E ORGANIZAR DADOS**

O Microsoft Excel 2016 é um software para criação e manutenção de Planilhas Eletrônicas.

A grande mudança de interface do aplicativo ocorreu a partir do Excel 2007 (e de todos os aplicativos do Office 2007 em relação as versões anteriores). A interface do Excel, a partir da versão 2007, é muito diferente em relação as versões anteriores (até o Excel 2003). O Excel 2016 introduziu novas mudanças, para corrigir problemas e inconsistências relatadas pelos usuários do Excel 2010 e 2013. Na versão 2016, temos uma maior quantidade de linhas e colunas, sendo um total de 1.048.576 linhas por 16.384 colunas.

O Excel 2016 manteve as funcionalidades e recursos que já estamos acostumados, além de implementar alguns novos, como13: - 6 tipos novos de gráficos: Cascata, Gráfico Estatístico, Histograma, Pareto e Caixa e Caixa Estreita.

- Pesquise, encontra e reúna os dados necessários em um único local utilizando "Obter e Transformar Dados" (nas versões anteriores era Power Query disponível como suplemento.

- Utilize Mapas 3D (em versões anteriores com Power Map disponível como suplemento) para mostrar histórias junto com seus dados.

142

*13 https://ninjadoexcel.com.br/microsoft-excel-2016/*

As cinco principais funções do Excel são<sup>15</sup>:

**– Planilhas:** Você pode armazenar manipular, calcular e analisar dados tais como números, textos e fórmulas. Pode acrescentar gráfico diretamente em sua planilha, elementos gráficos, tais como retângulos, linhas, caixas de texto e botões. É possível utilizar formatos pré-definidos em tabelas.

**– Bancos de dados:** você pode classificar pesquisar e administrar facilmente uma grande quantidade de informações utilizando operações de bancos de dados padronizadas.

**– Gráficos:** você pode rapidamente apresentar de forma visual seus dados. Além de escolher tipos pré-definidos de gráficos, você pode personalizar qualquer gráfico da maneira desejada.

**– Apresentações:** Você pode usar estilos de células, ferramentas de desenho, galeria de gráficos e formatos de tabela para criar apresentações de alta qualidade.

**– Macros:** as tarefas que são frequentemente utilizadas podem ser automatizadas pela criação e armazenamento de suas próprias macros.

#### **Planilha Eletrônica**

A Planilha Eletrônica é uma folha de cálculo disposta em forma de tabela, na qual poderão ser efetuados rapidamente vários tipos de cálculos matemáticos, simples ou complexos.

Além disso, a planilha eletrônica permite criar tabelas que calculam automaticamente os totais de valores numéricos inseridos, imprimir tabelas em layouts organizados e criar gráficos simples.

#### **• Barra de ferramentas de acesso rápido**

Essa barra localizada na parte superior esquerdo, ajudar a deixar mais perto os comandos mais utilizados, sendo que ela pode ser personalizada. Um bom exemplo é o comando de visualização de impressão que podemos inserir nesta barra de acesso rápido.

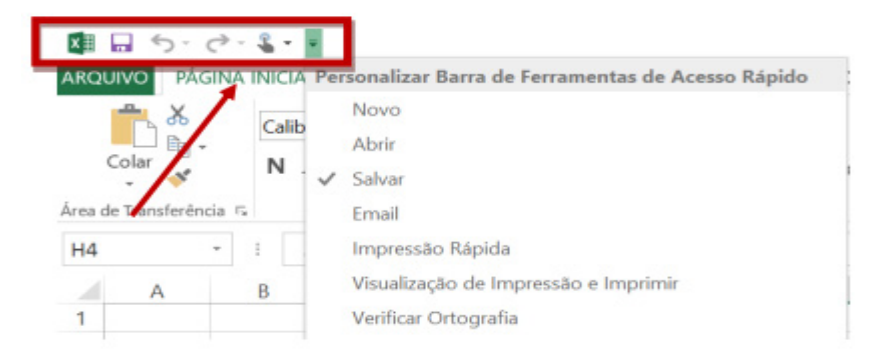

*Barra de ferramentas de acesso rápido.*

#### **• Barra de Fórmulas**

Nesta barra é onde inserimos o conteúdo de uma célula podendo conter fórmulas, cálculos ou textos, mais adiante mostraremos melhor a sua utilidade.

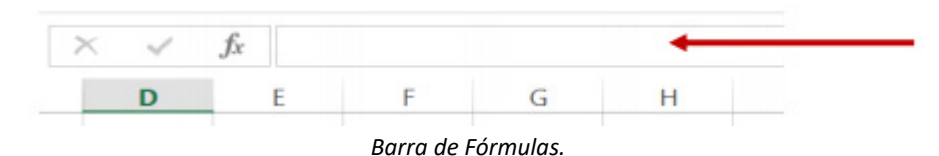

**• Guia de Planilhas**

Quando abrirmos um arquivo do Excel, na verdade estamos abrindo uma pasta de trabalho onde pode conter planilhas, gráficos, tabelas dinâmicas, então essas abas são identificadoras de cada item contido na pasta de trabalho, onde consta o nome de cada um. Nesta versão quando abrimos uma pasta de trabalho, por padrão encontramos apenas uma planilha.

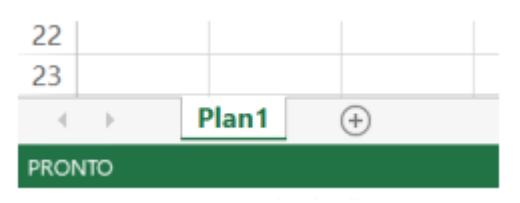

*Guia de Planilhas.*

 $(144$ 

*15 http://www.prolinfo.com.br* 

**– Referências:** uma referência identifica uma célula ou um intervalo de células em uma planilha e informa ao Microsoft Excel onde procurar os valores ou dados a serem usados em uma fórmula.

**– Operadores:** um sinal ou símbolo que especifica o tipo de cálculo a ser executado dentro de uma expressão. Existem operadores matemáticos, de comparação, lógicos e de referência.

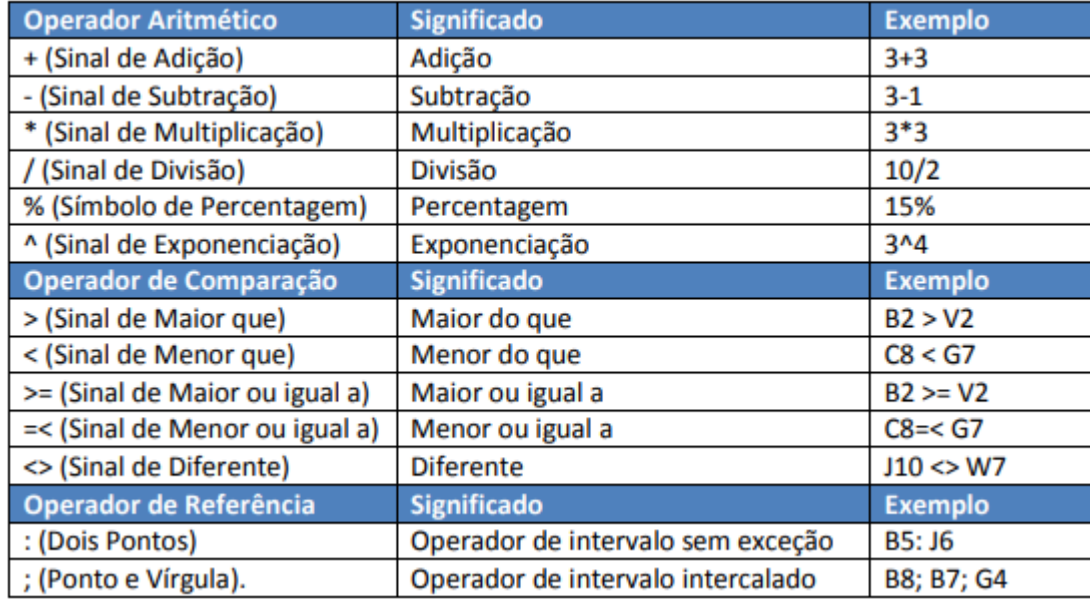

**– Constantes:** é um valor que não é calculado, e que, portanto, não é alterado. Por exemplo: =C3+5.

O número 5 é uma constante. Uma expressão ou um valor resultante de uma expressão não é considerado uma constante.

#### **– Níveis de Prioridade de Cálculo**

Quando o Excel cria fórmulas múltiplas, ou seja, misturar mais de uma operação matemática diferente dentro de uma mesma fórmula, ele obedece a níveis de prioridade.

Os Níveis de Prioridade de Cálculo são os seguintes:

**Prioridade 1:** Exponenciação e Radiciação (vice-versa).

**Prioridade 2:** Multiplicação e Divisão (vice-versa).

**Prioridade 3:** Adição e Subtração (vice-versa).

Os cálculos são executados de acordo com a prioridade matemática, conforme esta sequência mostrada, podendo ser utilizados parênteses " () " para definir uma nova prioridade de cálculo.

#### **– Criando uma fórmula**

Para criar uma fórmula simples como uma soma, tendo como referência os conteúdos que estão em duas células da planilha, digite o seguinte:

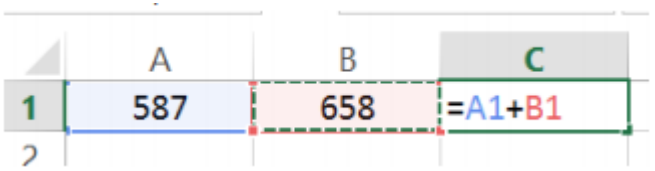

#### **Funções**

Funções são fórmulas predefinidas que efetuam cálculos usando valores específicos, denominados argumentos, em uma determinada ordem ou estrutura. As funções podem ser usadas para executar cálculos simples ou complexos.

Quanto à etimologia da palavra ética: No grego existem duas vogais para pronunciar e grafar a vogal *e*, uma breve, chamada *epsílon*, e uma longa, denominada *eta*. *Éthos*, escrita com a vogal longa, significa costume; porém, se escrita com a vogal breve, *éthos*, significa caráter, índole natural, temperamento, conjunto das disposições físicas e psíquicas de uma pessoa.16

A ética passa por certa evolução natural através da história, mas uma breve observação do ideário de alguns pensadores do passado permite perceber que ela é composta por valores comuns desde sempre consagrados.

Entre os elementos que compõem a Ética, destacam-se a Moral e o Direito. Assim, a Moral não é a Ética, mas apenas parte dela. Neste sentido, Moral vem do grego *Mos* ou *Morus*, referindo-se exclusivamente ao regramento que determina a ação do indivíduo.

Assim, **Moral e Ética não são sinônimos**, não apenas pela Moral ser apenas uma parte da Ética; mas principalmente porque enquanto a Moral é entendida como a prática, como a realização efetiva e cotidiana dos valores; a Ética é entendida como uma "filosofia moral", ou seja, como a reflexão sobre a moral. Moral é ação, Ética é reflexão.

A ética está presente em todas as esferas da vida de um indivíduo e da sociedade que ele compõe e é fundamental para a manutenção da paz social que todos os cidadãos (ou ao menos grande parte deles) obedeçam os ditames éticos consolidados. A obediência à ética não deve se dar somente no âmbito da vida particular, mas também na atuação profissional, principalmente se tal atuação se der no âmbito estatal.

O Estado é a forma social mais abrangente, a sociedade de fins gerais que permite o desenvolvimento, em seu seio, das individualidades e das demais sociedades, chamadas de fins particulares. O Estado, como pessoa, é uma ficção, é um arranjo formulado pelos homens para organizar a sociedade de disciplinar o poder visando que todos possam se realizar em plenitude, atingindo suas finalidades particulares.

O Estado tem um valor ético, de modo que sua atuação deve se guiar pela moral idônea. Mas não é propriamente o Estado que é aético, porque ele é composto por homens. Assim, falta ética ou não aos homens que o compõem. Ou seja, o bom comportamento profissional do funcionário público é uma questão ligada à ética no serviço público, pois se os homens que compõem a estrutura do Estado tomam uma atitude correta perante os ditames éticos há uma ampliação e uma consolidação do valor ético do Estado.

Alguns cidadãos recebem poderes e funções específicas dentro da administração pública, passando a desempenhar um papel de fundamental interesse para o Estado. Quando estiver nesta condição, mais ainda, será exigido o respeito à ética. Afinal, o Estado é responsável pela manutenção da sociedade, que espera dele uma conduta ilibada e transparente.

Quando uma pessoa é nomeada como **servidor público,** passa a ser uma extensão daquilo que o Estado representa na sociedade, devendo, por isso, respeitar ao máximo todos os consagrados preceitos éticos.

Todas as profissões reclamam um agir ético dos que a exercem, o qual geralmente se encontra consubstanciado em Códigos de Ética diversos atribuídos a cada categoria profissional. No caso das profissões na esfera pública, esta exigência se amplia.

Não se trata do simples respeito à moral social: a obrigação ética no setor público vai além e encontra-se disciplinada em detalhes na legislação, tanto na esfera constitucional (notadamente no

*16 CHAUÍ, Marilena. Convite à Filosofia. 13. ed. São Paulo: Ática, 2005.*

artigo 37) quanto na ordinária (em que se destacam o Decreto n° 1.171/94 - Código de Ética - a Lei n° 8.429/92 - Lei de Improbidade Administrativa - e a Lei n° 8.112/90 - regime jurídico dos servidores públicos civis na esfera federal).

Em geral, as diretivas a respeito do comportamento profissional ético podem ser bem resumidas em alguns princípios basilares.

Segundo Nalini<sup>17</sup>, o princípio fundamental seria o de *agir de acordo com a ciência*, se mantendo sempre atualizado, *e de acordo com a consciência*, sabendo de seu dever ético; tomando-se como princípios específicos:

- *Princípio da conduta ilibada* - conduta irrepreensível na vida pública e na vida particular.

- *Princípio da dignidade e do decoro profissional* - agir da melhor maneira esperada em sua profissão e fora dela, com técnica, justiça e discrição.

- *Princípio da incompatibilidade* - não se deve acumular funções incompatíveis.

- *Princípio da correção profissional* - atuação com transparência e em prol da justiça.

- *Princípio do coleguismo* - ciência de que você e todos os demais operadores do Direito querem a mesma coisa, realizar a justiça.

- *Princípio da diligência* - agir com zelo e escrúpulo em todas funções.

- *Princípio do desinteresse* - relegar a ambição pessoal para buscar o interesse da justiça.

- *Princípio da confiança* - cada profissional de Direito é dotado de atributos personalíssimos e intransferíveis, sendo escolhido por causa deles, de forma que a relação estabelecida entre aquele que busca o serviço e o profissional é de confiança.

- *Princípio da fidelidade* - Fidelidade à causa da justiça, aos valores constitucionais, à verdade, à transparência.

- *Princípio da independência profissional* - a maior autonomia no exercício da profissão do operador do Direito não deve impedir o caráter ético.

- *Princípio da reserva* - deve-se guardar segredo sobre as informações que acessa no exercício da profissão.

- *Princípio da lealdade e da verdade* - agir com boa-fé e de forma correta, com lealdade processual.

- *Princípio da discricionariedade* - geralmente, o profissional do Direito é liberal, exercendo com boa autonomia sua profissão.

- Outros princípios éticos, como informação, solidariedade, cidadania, residência, localização, continuidade da profissão, liberdade profissional, função social da profissão, severidade consigo mesmo, defesa das prerrogativas, moderação e tolerância.

Vale destacar que, se a Ética, num sentido amplo, é composta por ao menos dois elementos - a Moral e o Direito (justo); no caso da disciplina da Ética no Setor Público a expressão é adotada num sentido estrito - ética corresponde ao valor do justo, previsto no Direito vigente, o qual é estabelecido com um olhar atento às prescrições da Moral para a vida social. Em outras palavras, quando se fala em ética no âmbito do Estado não se deve pensar apenas na Moral, mas sim em efetivas normas jurídicas que a regulamentam, o que permite a aplicação de sanções.

*<sup>17</sup> NALINI, José Renato. Ética geral e profissional. 8. ed. São Paulo: Revista dos Tribunais, 2011.*

152

#### **EXERCÍCIO DA CIDADANIA**

Todo cidadão tem direito a exercer a cidadania, isto é, seus direitos de cidadão; direitos esses que são garantidos constitucionalmente nos princípios fundamentais.

Exercer os direitos de cidadão, na verdade, está vinculado a exercer também os deveres de cidadão. Por exemplo, uma pessoa que deixa de votar não pode cobrar nada do governante que está no poder, afinal ela se omitiu do dever de participar do processo de escolha dessa pessoa, e com essa atitude abriu mão também dos seus direitos.

Direitos e deveres andam juntos no que tange ao exercício da cidadania. Não se pode conceber um direito sem que antes este seja precedido de um dever a ser cumprido; é uma via de mão dupla, seus direitos aumentam na mesma proporção de seus deveres perante a sociedade.

Constitucionalmente, os direitos garantidos, tanto individuais quanto coletivos, sociais ou políticos, são precedidos de responsabilidades que o cidadão deve ter perante a sociedade. Por exemplo, a Constituição garante o direito à propriedade privada, mas exige- -se que o proprietário seja responsável pelos tributos que o exercício desse direito gera, como o pagamento do IPTU.

Exercer a cidadania por consequência é também ser probo, agir com ética assumindo a responsabilidade que advém de seus deveres enquanto cidadão inserido no convívio social.

#### **Ética no serviço público**

Função pública é a competência, atribuição ou encargo para o exercício de determinada função. Ressalta-se que essa função não é livre, devendo, portanto, estar o seu exercício sujeito ao interesse público, da coletividade ou da Administração. Segundo Maria Sylvia Z. Di Pietro, função "é o conjunto de atribuições às quais não corresponde um cargo ou emprego".

No exercício das mais diversas funções públicas, os servidores, além das normatizações vigentes nos órgão e entidades públicas que regulamentam e determinam a forma de agir dos agentes públicos, devem respeitar os valores éticos e morais que a sociedade impõe para o convívio em grupo. A não observação desses valores acarreta uma série de erros e problemas no atendimento ao público e aos usuários do serviço, o que contribui de forma significativa para uma imagem negativa do órgão e do serviço.

Um dos fundamentos que precisa ser compreendido é o de que o padrão ético dos servidores públicos no exercício de sua função pública advém de sua natureza, ou seja, do caráter público e de sua relação com o público.

O servidor deve estar atento a esse padrão não apenas no exercício de suas funções, mas 24 horas por dia durante toda a sua vida. O caráter público do seu serviço deve se incorporar à sua vida privada, a fim de que os valores morais e a boa-fé, amparados constitucionalmente como princípios básicos e essenciais a uma vida equilibrada, se insiram e seja uma constante em seu relacionamento com os colegas e com os usuários do serviço.

O Código de Ética Profissional do Servidor Público Civil do Poder Executivo Federal estabelece no primeiro capítulo valores que vão muito além da legalidade.

II – O servidor público não poderá jamais desprezar o elemento ético de sua conduta. Assim, não terá que decidir somente entre o legal e o ilegal, o justo e o injusto, o conveniente e o inconveniente, o oportuno e o inoportuno, mas principalmente entre o honesto e o desonesto, consoante as regras contidas no art. 37, caput, e§ 4°, da Constituição Federal.

Cumprir as leis e ser ético em sua função pública. Se ele cumprir a lei e for antiético, será considerada uma conduta ilegal, ou seja, para ser irrepreensível tem que ir além da legalidade.

Os princípios constitucionais devem ser observados para que a função pública se integre de forma indissociável ao direito. Esses princípios são:

– Legalidade – todo ato administrativo deve seguir fielmente os meandros da lei.

– Impessoalidade – aqui é aplicado como sinônimo de igualdade: todos devem ser tratados de forma igualitária e respeitando o que a lei prevê.

– Moralidade – respeito ao padrão moral para não comprometer os bons costumes da sociedade.

– Publicidade – refere-se à transparência de todo ato público, salvo os casos previstos em lei.

– Eficiência – ser o mais eficiente possível na utilização dos meios que são postos a sua disposição para a execução do seu trabalho.

#### **A GESTÃO PÚBLICA NA BUSCA DE UMA ATIVIDADE ADMINIS-TRATIVA ÉTICA**

Com a vigência da Carta Constitucional de 1988, a Administração Pública em nosso país passou a buscar uma gestão mais eficaz e moralmente comprometida com o bem comum, ou seja, uma gestão ajustada aos princípios constitucionais insculpidos no artigo 37 da Carta Magna.

Para isso a Administração Pública vem implementando políticas públicas com enfoque em uma gestão mais austera, com revisão de métodos e estruturas burocráticas de governabilidade.

Aliado a isto, temos presenciado uma nova gestão preocupada com a preparação dos agentes públicos para uma prestação de serviços eficientes que atendam ao interesse público, o que engloba uma postura governamental com tomada de decisões políticas responsáveis e práticas profissionais responsáveis por parte de todo o funcionalismo público.

Neste sentido, Cristina Seijo Suárez e Noel Añez Tellería, em artigo publicado pela URBE, descrevem os princípios da ética pública, que, conforme afirmam, devem ser positivos e capazes de atrair ao serviço público, pessoas capazes de desempenhar uma gestão voltada ao coletivo. São os seguintes os princípios apresentados pelas autoras:

– Os processos seletivos para o ingresso na função pública devem estar ancorados no princípio do mérito e da capacidade, e não só o ingresso como carreira no âmbito da função pública;

– A formação continuada que se deve proporcionar aos funcionários públicos deve ser dirigida, entre outras coisas, para transmitir a ideia de que o trabalho a serviço do setor público deve realizar- -se com perfeição, sobretudo porque se trata de trabalho realizado em benefícios de "outros";

– A chamada gestão de pessoal e as relações humanas na Administração Pública devem estar presididas pelo bom propósito e uma educação esmerada. O clima e o ambiente laboral devem ser positivos e os funcionários devem se esforçar para viver no cotidiano esse espírito de serviço para a coletividade que justifica a própria existência da Administração Pública;

– A atitude de serviço e interesse visando ao coletivo deve ser o elemento mais importante da cultura administrativa. A mentalidade e o talento se encontram na raiz de todas as considerações sobre a ética pública e explicam por si mesmos, a importância do trabalho administrativo;

– Constitui um importante valor deontológico potencializar o orgulho são que provoca a identificação do funcionário com os fins do organismo público no qual trabalha. Trata-se da lealdade ins-

2. Sobre os conceitos fundamentais da arquivologia, é correto afirmar que

(A) os documentos são registrados preferencialmente em papel.

(B) documentos correntes possuem valor histórico, probatório e informativo que devem ser definitivamente preservados.

(C) documentos de valor permanente são alienáveis e prescritíveis.

(D) arquivo público contempla um conjunto de documentos produzidos e recebidos por órgãos públicos no exercício de suas atividades.

(E) se arquivam apenas documentos que não possuem mais utilidade.

3. Os documentos utilizados com frequência pelos órgãos públicos compõem os arquivos

(A) correntes.

(B) intermediários.

- (C) permanentes.
- (D) textuais.
- (E) ostensivos.

4. "É ter atitudes que não prejudiquem os outros, não quebrem acordos e não contrariem o que se considera certo e justo".

A descrição acima refere-se a:

- (A) Ética
- (B) Cordialidade
- (C) Antipatia
- (D) Assertividade
- (E) Autoconhecimento

5. O ato do ser humano de estar constantemente avaliando e julgando suas ações para saber se são boas ou más, certas ou erradas, justas ou injustas, reflete seu senso de:

- (A) Mexeriqueiro.
- (B) Eficiência.
- (C) Eficácia.
- (D) Ética.

6. Relativamente à ética, assinale a alternativa CORRETA.

(A) A reflexão ética traz à luz a discussão sobre a liberdade de escolha.

(B) A ética legitima as práticas e valores consagrados pela tradição e pelo costume.

(C) A ética abrange a critica das relações entre os grupos, dos grupos nas instituições e perante elas, contudo, não abrange a dimensão das ações pessoais.

(D) A ética é um dos temas pouco trabalhados do pensamento filosófico contemporâneo, pois não é um tema presente no cotidiano das pessoas.

7. No Microsoft Word 2016, instalado em um computador, um documento texto pode ser fechado pressionando- se a combinação de teclas

- (A) Alt+F
- (B) Alt+W
- (C) Ctrl+F
- (D) Ctrl+S
- (E) Ctrl+W

8. Considere as informações sobre o Microsoft Word 2016 e preencha as lacunas do texto.

No Microsoft Word 2016, instalado em um computador, o controle das alterações ocorridas em um documento texto pode ser ativado ou desativado por meio do botão , localizado no grupo da guia Revisão. Os termos que preenchem corretamente as lacunas são, respectivamente,

(A) Revisão de Texto / Controle

(B) Revisão de Texto / Alterações

(C) Alterações / Revisão de Texto

- (D) Controlar Alterações / Controle
- (E) Controlar Alterações / Alterações

9. Um usuário do MS-Word 2016, em sua configuração padrão, deseja agrupar vários documentos no formato .docx em um único arquivo. Como os arquivos originais são muito extensos, ele decide realizar a operação a partir de um documento em branco, utilizando os recursos do próprio programa. Tais recursos podem ser ativados por intemédio da seleção da opção Texto do Arquivo, que é apresentada a partir de um clique de mouse nas opções do ícone Objeto do grupo Texto. Grupo esse que pertence à guia

- (A) Arquivo.
- (B) Página Inicial.
- (C) Inserir.
- (D) Revisão.
- (E) Exibição.

10. A quantidade máxima de argumentos que a função Falso pode receber no Microsoft Excel 2016 é:

- (A) 0.
- (B) 2.
- (C) 6.
- (D) 12.

11. A célula A3 de uma planilha que está sendo elaborada com o programa MS-Excel 2016, em sua configuração padrão, possui a expressão matemática =\$A\$1+A2 como conteúdo. Caso a célula A3 seja selecionada por meio de um clique com o botão principal do mouse e, então, recortada e colada na célula B3, o conteúdo da célula B3 será

 $(A) = $A$1+A1$  $(B) = $B$2+B2$  $(C) = $A$1+B2$  $(D) = $B$2+A2$ (E) =\$A\$1+A2

12. O programa Microsoft Excel 2016 permite que o usuário possa criar uma fórmula simples para adicionar, subtrair, multiplicar ou dividir valores na planilha. Ao utilizar este programa, caso o usuário selecione uma célula que possua uma fórmula, pressione as teclas de atalho Ctrl + C, clique em uma célula em branco qualquer e, depois, pressione as teclas de atalho Ctrl + V, ele permitirá que esta célula em branco receba:

(A) Somente a formatação da célula anterior.

(B) Somente os valores da célula anterior, caso existam.

(C) A fórmula ajustada automaticamente para o novo local.

(D) A fórmula exata, sem qualquer ajuste, pois foram usadas as teclas de atalho copiar/colar.